COMP 322: Fundamentals of Parallel Programming

## Lecture 13: Parallelism in Java Streams, Parallel Prefix Sums

Zoran Budimlić and Mack Joyner {zoran, mjoyner}@rice.edu

http://comp322.rice.edu

COMP 322 Lecture 13 7 February 2018

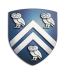

## Worksheet #12: Forall Loops and Barriers

Draw a "barrier matching" figure similar to lecture 12 slide 11 for the code fragment below.

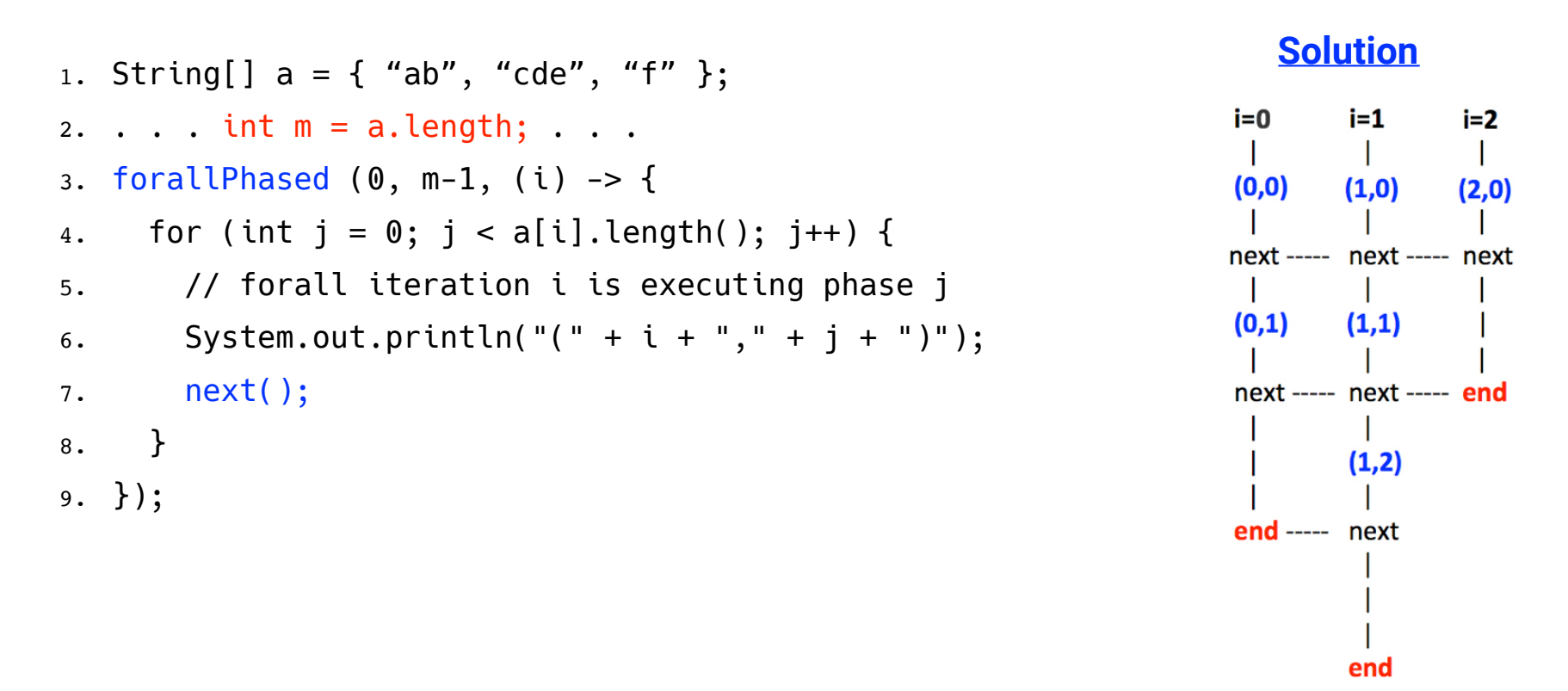

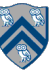

### How Java Streams addressed pre-Java-8 limitations of Java **Collections**

1. Iteration had to be performed explicitly using for/foreach loop, e.g.,

// Iterate through students (collection of Student objects)

```
for (Student s in students) System.out.println(s);
```
 $\Rightarrow$  Simplified using Streams as follows

```
students.stream().foreach(s -> System.out.println(s));
```
2. Overhead of creating intermediate collections

```
List<Student> activeStudents = new ArrayList<Student>();
```

```
for (Student s in students)
```

```
 if (s.getStatus() == Student.ACTIVE) activeStudents.add(s);
```

```
for (Student a in activeStudents) totalCredits += a.getCredits();
```
 $\Rightarrow$  Simplified using Streams as follows

```
totalCredits = students.stream().filter(s -> s.getStatus() == Student.ACTIVE) 
                             .mapToInt(a -> a.getCredits()).sum();
```
3. Complexity of parallelism simplified (for example by replacing stream() by parallelStream())

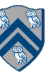

## Java 8 Streams Cheat Sheet

### **Definitions**

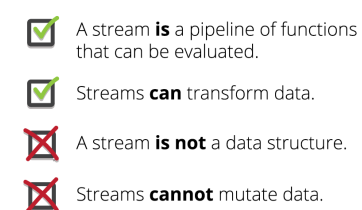

### **Intermediate operations**

• Always return streams. • Lazily executed.

#### Common examples include:

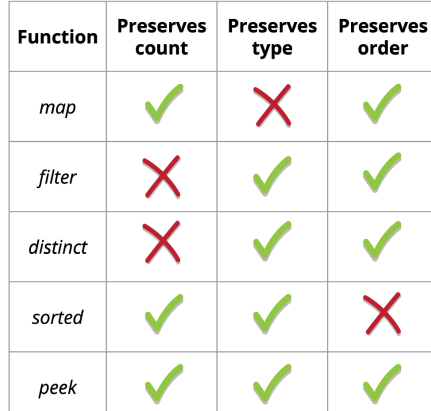

### **Stream examples**

Get the unique surnames in uppercase of the first 15 book authors that are 50 years old or over.

#### library.stream()

 $map(book \rightarrow book.getAuthor())$ filter (author  $\rightarrow$  author.getAge () >= 50) .map(Author::getSurname) .map(String::toUpperCase) .distinct() .  $limit(15)$  $.$ collect(toList());

Compute the sum of ages of all female authors younger than 25.

#### library.stream() .map(Book::getAuthor) filter (a  $\rightarrow$  a.getGender () == Gender. FEMALE) .map(Author::getAge) filter (age  $\rightarrow$  age < 25)  $reduce(0, Integer::sum):$

### **Terminal operations**

- Return concrete types or produce a side effect.
- Eagerly executed.

#### Common examples include:

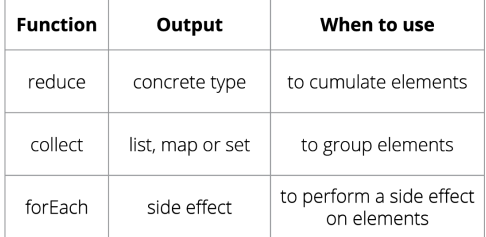

### **Parallel streams**

Parallel streams use the common ForkJoinPool for threading. library.parallelStream()...

#### or intermediate operation:

IntStream.range $(1, 10)$ .parallel $() \ldots$ 

### **Useful operations**

Grouping: library.stream().collect( groupingBy(Book::getGenre));

Stream ranges: IntStream.range $(0, 20)$ ...

Infinite streams: IntStream.iterate( $0, e$  -> e + 1)...

Max/Min: IntStream.range $(1, 10)$ .max $()$ ;

#### FlatMap:

twitterList.stream() .map(member -> member.getFollowers()) .flatMap(followers -> followers.stream())  $.collect(toList())$ ;

### **Pitfalls**

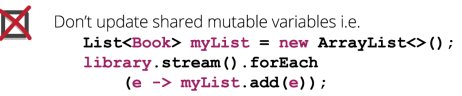

Avoid blocking operations when using N parallel streams.

### Source: http://zeroturnaround.com/rebellabs/java-8-streams-cheat-sheet/

COMP 322, Spring 2018 (M.Joyner, Z.Budimlić)

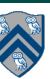

# Parallelism in processing Java Streams

- Parallelism can be introduced at a stream source …
	- e.g., library.parallelStream()…
- … or as an intermediate operation
	- e.g., library.stream().sorted().parallel()…
- Stateful intermediate operations should be avoided on parallel streams …
	- e.g., distinct, sorted, user-written lambda with side effects
- … but stateless intermediate operations work just fine
	- e.g., filter, map
- Parallelism is usually more efficient on unordered streams …
	- e.g., stream created from unordered source (HashSet), or from .unordered() intermediate operation
- … and with unordered collectors
	- e.g., ConcurrentHashMap

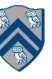

## Beyond Sum/Reduce Operations — Prefix Sum (Scan) Problem Statement

Given input array A, compute output array X as follows

$$
X[i] = \sum_{0 \le j \le i} A[j]
$$

- The above is an inclusive prefix sum since X[i] includes A[i]
- For an exclusive prefix sum, perform the summation for  $0 \le i \le j$
- It is easy to see that inclusive prefix sums can be computed sequentially in  $O(n)$  time ...

```
// Copy input array A into output array X
```

```
X = new int[A.length]; System.arraycopy(A, 0, X, 0, A.length);
```
// Update array X with prefix sums

for (int i=1 ;  $i < X$ . length ;  $i++$  )  $X[i]$  +=  $X[i-1]$ ;

• … and so can exclusive prefix sums

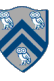

# An Inefficient Parallel Algorithm for Exclusive Prefix Sums

```
1. forall(0, X.length-1, (i) -> {
```
2.  $\frac{1}{2}$  // computeSum() adds  $A[0..i-1]$ 

```
3. X[i] = computeSum(A, 0, i-1);
```

```
4. }
```
Observations:

- Critical path length, CPL = O(log n)
- Total number of operations, WORK =  $O(n^2)$
- With P =  $O(n)$  processors, the best execution time that you can achieve is  $T_P$  =  $max(CPL, WORK/P) = O(n)$ , which is no better than sequential!

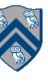

# How can we do better?

Assume that input array  $A = [3, 1, 2, 0, 4, 1, 1, 3]$ 

Define scan(A) = exclusive prefix sums of A =  $[0, 3, 4, 6, 6, 10, 11, 12]$ 

Hint:

- Compute B by adding pairwise elements in A to get B =  $[4, 2, 5, 4]$
- Assume that we can recursively compute  $scan(B) = [0, 4, 6, 11]$
- How can we use A and scan(B) to get scan(A)?

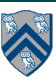

# Another way of looking at the parallel algorithm

Observation: each prefix sum can be decomposed into reusable terms of power-of-2-size e.g.

$$
X[6] = A[0] + A[1] + A[2] + A[3] + A[4] + A[5] + A[6]
$$
  
=  $(A[0] + A[1] + A[2] + A[3]) + (A[4] + A[5]) + A[6]$ 

Approach:

- Combine reduction tree idea from Parallel Array Sum with partial sum idea from Sequential Prefix Sum
- Use an "upward sweep" to perform parallel reduction, while storing partial sum terms in tree nodes
- Use a "downward sweep" to compute prefix sums while reusing partial sum terms stored in upward sweep

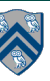

## Parallel Prefix Sum: Upward Sweep (while calling scan recursively)

- Upward sweep is just like Parallel Reduction, except that partial sums are also stored along the way
- 1. Receive values from left and right children

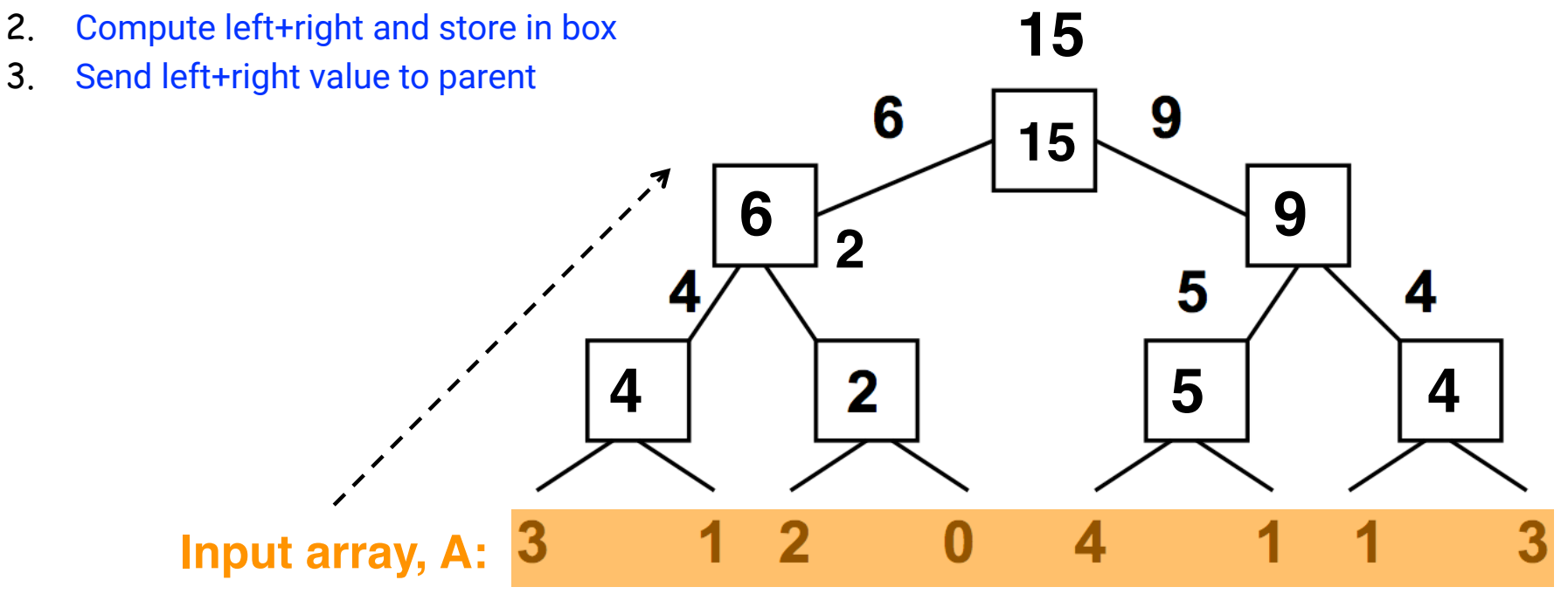

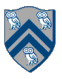

## Parallel Prefix Sum: Downward Sweep (while returning from recursive calls to scan)

- 1. Receive value from parent (root receives 0)
- 2. Send parent's value to LEFT child (prefix sum for elements to left of left child's subtree)
- 3. Send parent's value+ left child's box value to RIGHT child (prefix sum for elements to left of right child's subtree)
- 4. Add A[i] to get inclusive prefix sum

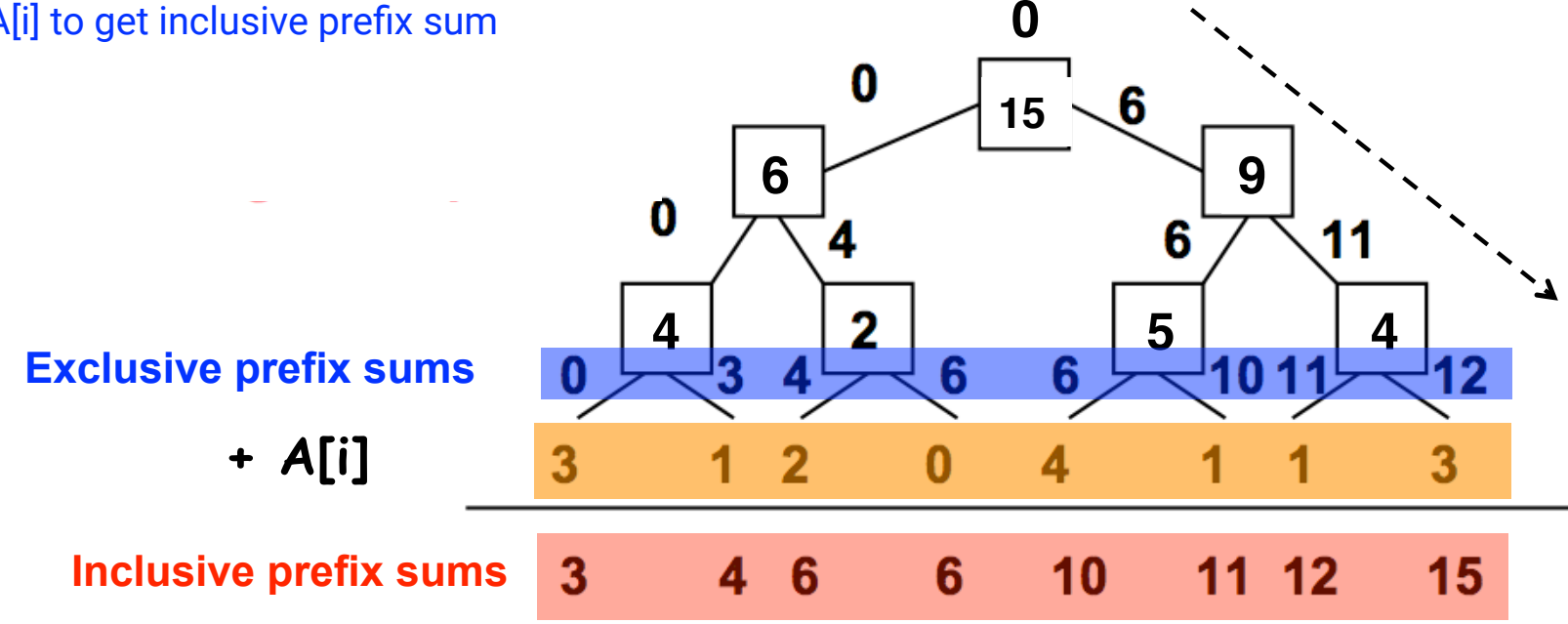

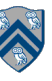

# Summary of Parallel Prefix Sum Algorithm

- Critical path length, CPL = O(log n)
- Total number of add operations, WORK =  $O(n)$
- Optimal algorithm for  $P = O(n/log n)$  processors
	- Adding more processors does not help
- Parallel Prefix Sum has several applications that go beyond computing the sum of array elements
	- Parallel Prefix Sum can be used for any operation that is associative (need not be commutative)
		- In contrast, finish accumulators required the operator to be both associative and commutative

## Parallel Filter Operation

[Credits: David Walker and Andrew W. Appel (Princeton), Dan Grossman (U. Washington)]

```
Given an array input, produce an array output containing only elements such that 
  f(\text{elt}) is true, i.e., output =input.parallelStream().filter(f).toArray()
```

```
Example: input [17, 4, 6, 8, 11, 5, 13, 19, 0, 24] 
        f: is elt > 10 output [17, 11, 13, 19, 24]
```
Parallelizable?

—Finding elements for the output is easy

—But getting them in the right place seems hard

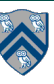

# Parallel prefix to the rescue

- 1. Parallel map to compute a bit-vector for true elements (can use Java streams) input [17, 4, 6, 8, 11, 5, 13, 19, 0, 24] bits [1, 0, 0, 0, 1, 0, 1, 1, 0, 1]
- 2. Parallel-prefix sum on the bit-vector (not available in Java streams) **bitsum [1, 1, 1, 1, 2, 2, 3, 4, 4, 5]**
- 3. Parallel map to produce the output (can use Java streams) **output [17, 11, 13, 19, 24]**

```
output = new array of size bitsum[n-1]
FORALL(i=0; i < input.length; i++){
   if(bits[i]==1)
     output[bitsum[i]-1] = input[i];
}
```
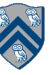

# Announcements & Reminders

- HW2 is available and due today by 11:59pm
- HW3 will be available today and due March 21st (two intermediate checkpoints!)
- Quiz for Unit 2 (topics 2.1 2.6) is available on Canvas, and due by 11:59pm on Monday
- Watch the topic 3.5, 3.6 videos for the next lecture
- Use Piazza (public or private posts, as appropriate) for all communications re. COMP 322
- See Office Hours link on course web site for latest office hours schedule.

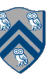